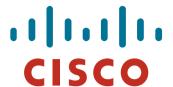

**Storage Networking Labs** 

Deploying IP Storage Solutions with the Cisco MDS 9000

LABDCT-2002

Barry Walker Pat Bodin

Cisco Networkers 2007

#### HOUSEKEEPING

- We value your feedback, don't forget to complete your online session evaluations after each session and complete the Overall Conference Evaluation which will be available online from Friday.
- Visit the World of Solutions on Level -01!
- Please remember this is a 'No Smoking' venue!
- Please switch off your mobile phones!
- Please remember to wear your badge at all times including the Party!
- Do you have a question? Feel free to ask them during the Q&A section or write your question on the Question form given to you and hand it to the Room Monitor when you see them holding up the Q&A sign.

#### **SAN Lab Sessions**

Custom labs developed for Networkers by firefly

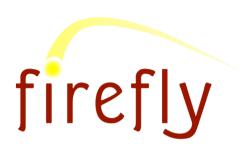

- SAN-OS 3.0
- Three proctored 2-hour labs
  - Lab 1: Implementing a Data Center SAN
  - **Lab 2: Deploying IP Storage Solutions**
  - Lab 3: Monitoring SAN Health and Performance
- No prerequisite knowledge of MDS is required

Fundamental knowledge of SAN components, protocols, and design is recommended

#### **SAN Lab 2: Deploying IP Storage Solutions** (FCIP)

- Configure FCIP tunnels
- Aggregate the tunnels using FC **PortChannels**
- Use the SET to tune performance

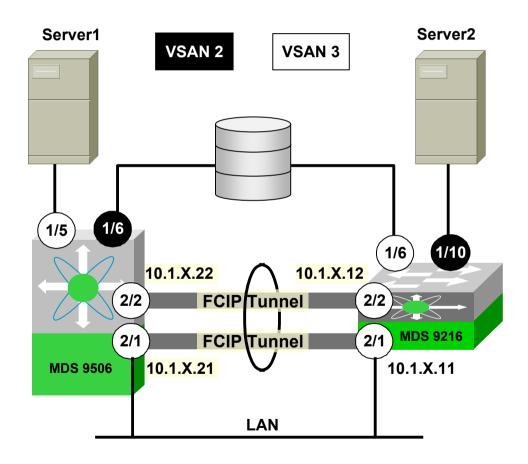

# SAN Lab 2: Deploying IP Storage Solutions (iSCSI)

- Dynamically map physical FC targets to a virtual iSCSI target
- Create static iSCSI initiators and targets
- Zone iSCSI devices

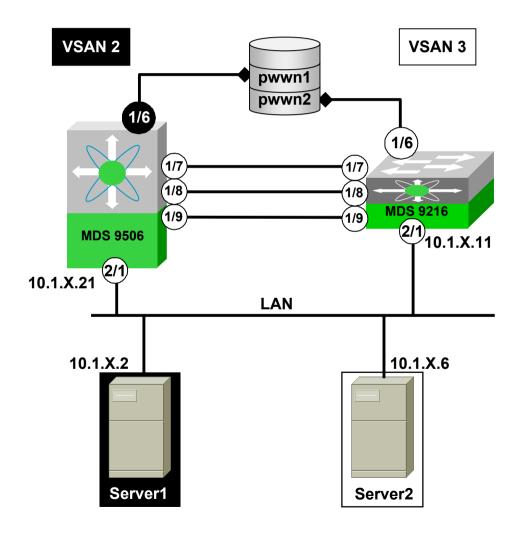

#### Remote MDS 9000 Storage Labs

- 24x7x365 support for training events and customer demos
- Full console and desktop access

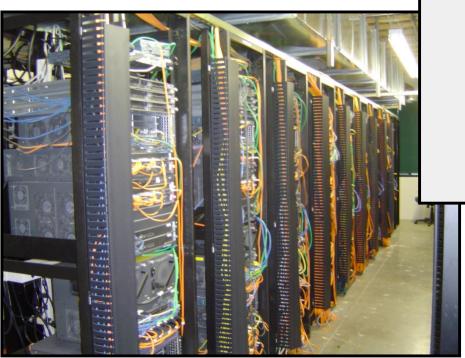

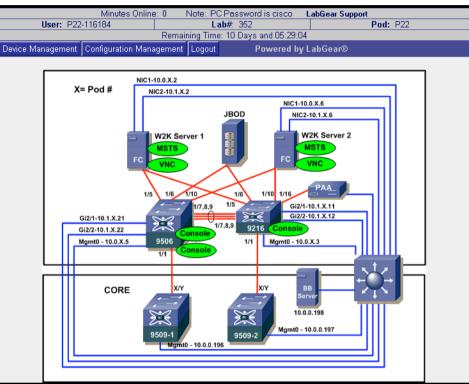

- 5 SAN cores
- 30 student pods
- 60 MDS 9000 switches

## **Accessing the Remote Labs**

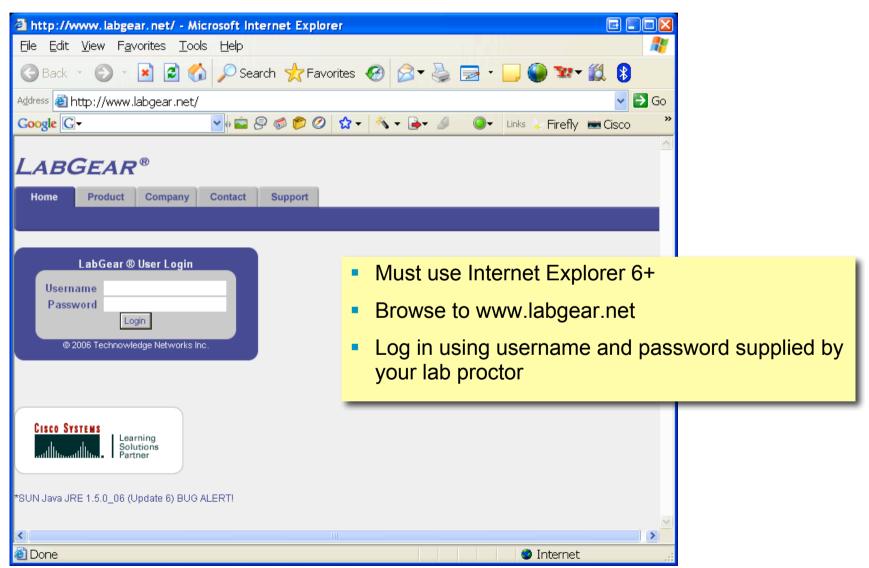

## **Accessing Devices**

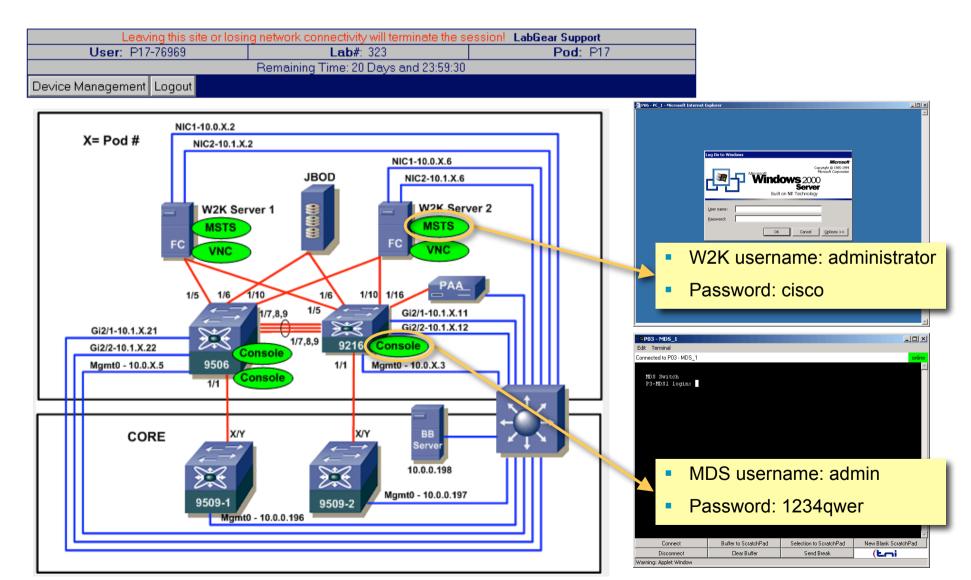

## **Managing Devices**

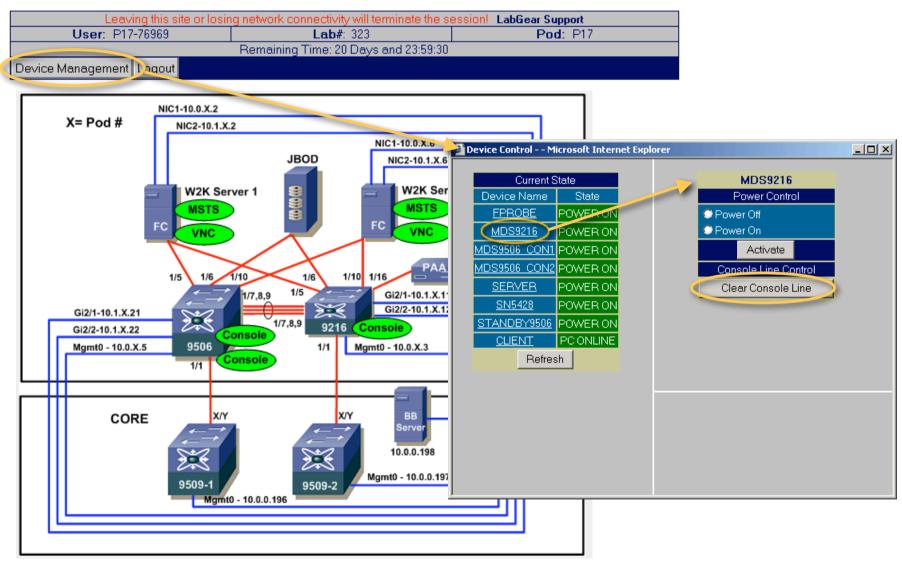

**Recommended Reading** 

**LABDCT -2002** 

Storage Networking Protocol Fundamentals

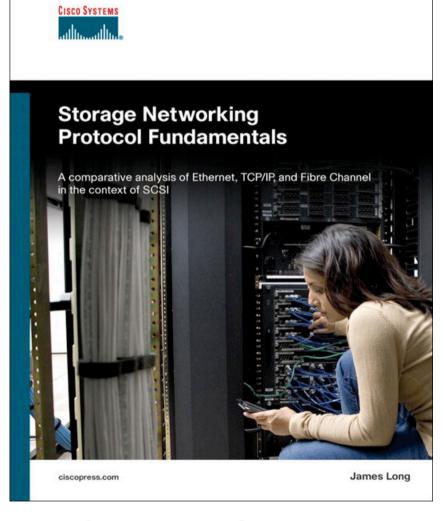

**Available in the Cisco Company Store** 

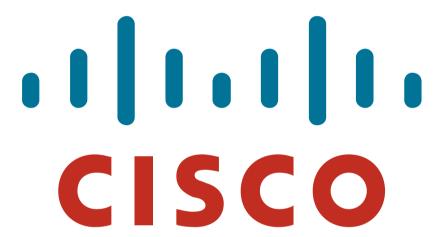

[-2002 © 2006 Cisco Systems, Inc. All rights reserved. Cisco Confidential